# **ComboSelPos**

A control's combo box drop down selection.

# Usage

```
Set_Property(OLECtrlEntID, "OLE.ComboSelPos[CtrlId]", Value)
```
# Values

Value can be any positive or negative whole number:

### **Default:** 0

## **Indices**

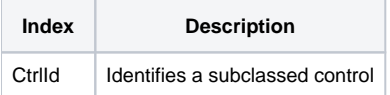

# Remarks

#### Applies To: EDITLINE, EDITBOX

The ComboSelPos property provides a way to set or retrieve the currently selected row for a control's combo box drop down. This is useful in situations where the combo box may have repeating values in the Master Column. A value of zero means there is currently no selection.

By default, whenever a combo box drop down is first added to a control, it's ComboSelPos value is reset to 0. Therefore, you are responsible for initializing this property should you need to do so.

# Example

```
// NOTE: using ; and not . 
CtrlId = @Window:";EDITLINE" 
// Get the combo box sel pos 
ComboSelPos = Get_Property(@Window:".OLE_SUBCLASS", "OLE.ComboSelPos[":CtrlId:"]") 
// Change the combo box sel pos programmtically to 2 
Set_Property(@Window:".OLE_SUBCLASS", "OLE.ComboSelPos[":CtrlId:"]", 2)
```
# See Also

[Combo](https://wiki.srpcs.com/display/SubclassControl/Combo), [ComboRowData](https://wiki.srpcs.com/display/SubclassControl/ComboRowData), [ComboData,](https://wiki.srpcs.com/display/SubclassControl/ComboData) [ComboDropDown](https://wiki.srpcs.com/display/SubclassControl/ComboDropDown)